# Quick Start

1

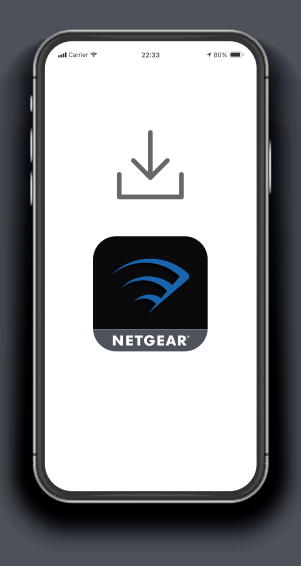

On your mobile phone, download the Nighthawk app, available on Google Play and the Apple App Store.

Open the Nighthawk app and follow the step-by-step instructions to set up your router and satellites.

Network Map 互 Device Manager ୍ତିର  $\bigoplus$ WiFi Settings Internet Speed 69.3 mm + 6.72 mm  $\mathbb{R}$  $n_{\rm m}$ Guest WiFi Traffic Meter

## **Download**  $\begin{bmatrix} 1 & 1 & 1 \\ 1 & 1 & 1 \end{bmatrix}$  2 **Install**  $\begin{bmatrix} 1 & 1 & 1 \\ 1 & 1 & 1 \end{bmatrix}$  3 **Explore**

Check out everything you can do on the Nighthawk app! Run a speed test, pause the Internet, see all the connected devices, and more.

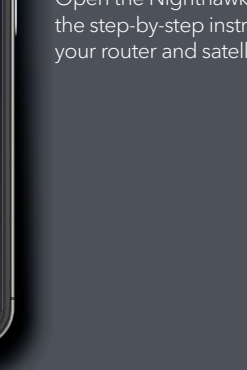

**NIGHTHAWK** 

#### **NIGHTHAWK**

#### **Contents**

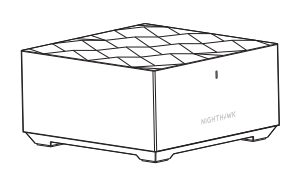

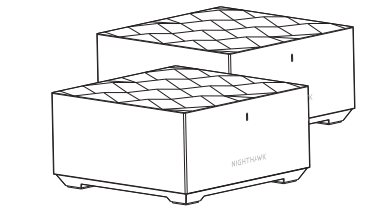

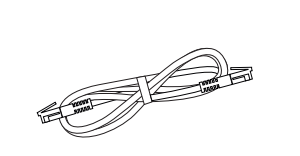

Router **Satellite x 2** Ethernet Cable

### Power Adapter x 3 (varies by region)

#### **Overview**

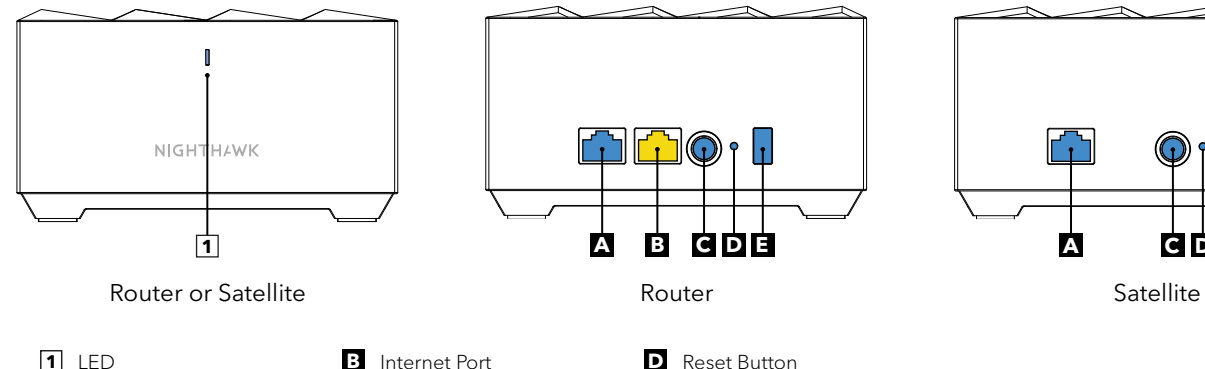

**A** Ethernet Port **C** Power Connector **E** Sync Button

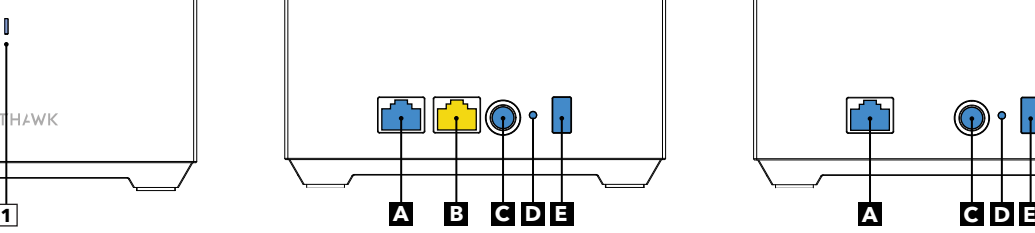

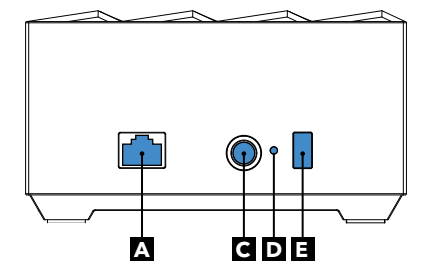

### **Support and Community**

Visit *[netgear.com/support](https://www.netgear.com/support/)* to get your questions answered and access the latest downloads.

You can also check out our NETGEAR Community for helpful advice at *[community.netgear.com](https://community.netgear.com/)*.

Si ce produit est vendu au Canada, vous pouvez accéder à ce document en français canadien à *[http://downloadcenter.netgear.com/other/](http://downloadcenter.netgear.com/other/.)*.

(If this product is sold in Canada, you can access this document in Canadian French at *<http://downloadcenter.netgear.com/other/>*.)

For regulatory compliance information including the EU Declaration of Conformity, visit *<https://www.netgear.com/about/regulatory/>*.

See the regulatory compliance document before connecting the power supply.

#### **NETGEAR**

**NETGEAR, Inc.** 350 East Plumeria Drive San Jose, CA 95134, USA © NETGEAR, Inc., NETGEAR and the NETGEAR Logo are trademarks of NETGEAR, Inc. Any non‑NETGEAR trademarks are used for reference purposes only.

#### **NETGEAR INTERNATIONAL LTD**

Floor 1, Building 3, University Technology Centre Curraheen Road, Cork, T12EF21, Ireland

(CF

August 2019

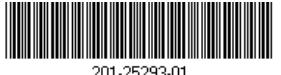

201-25293-01